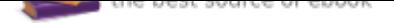

## The book was found

# **GIS Tutorial For Crime Analysis (GIS Tutorials)**

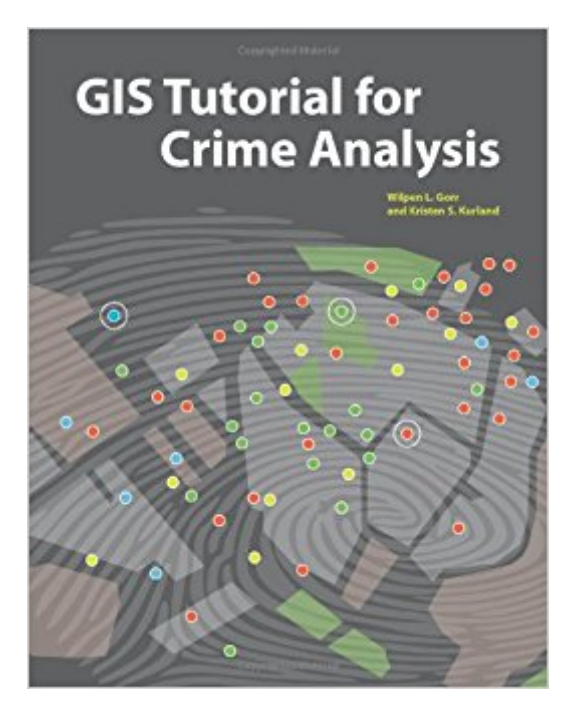

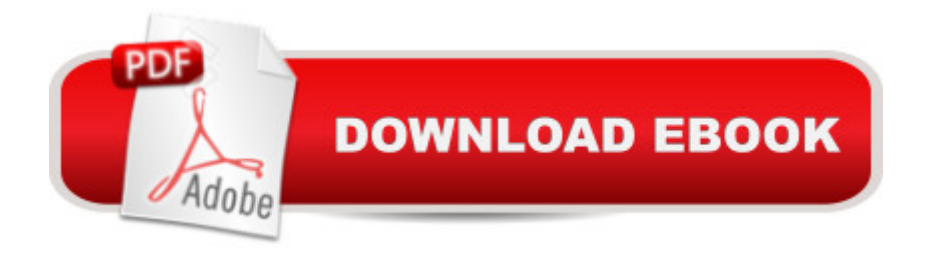

### **Synopsis**

GIS Tutorial for Crime Analysis is a crime-mapping workbook for analysts and students of criminology. This book combines step-by-step tutorials with independent exercises to introduce key GIS skills, including data preparation, template building, and map production automation. Exercises teach readers skills needed in police departments across the nation. In addition to exercises, this book includes a 180-day trial version of ArcGIS® Desktop 10 software and exercise-data. Instructor resource DVD available on request.

### **Book Information**

Series: GIS Tutorials Paperback: 448 pages Publisher: Esri Press; 1 edition (November 15, 2011) Language: English ISBN-10: 158948214X ISBN-13: 978-1589482142 Product Dimensions: 8.4 x 1.1 x 10.9 inches Shipping Weight: 2.3 pounds Average Customer Review: 3.5 out of 5 stars 13 customer reviews Best Sellers Rank: #221,634 in Books (See Top 100 in Books) #55 in Books > Computers & Technology > Graphics & Design > Computer Modelling > Remote Sensing & GIS #58 in Books > Science & Math > Earth Sciences > Geography > Information Systems #580 in Books > Engineering & Transportation > Engineering > Telecommunications & Sensors

#### **Customer Reviews**

Wilpen L. Gorr is a professor of public policy and management information systems at the School of Public Policy and Management, H. John Heinz III College, Carnegie Mellon University, where he teaches and researches GIS applications. He is also chairman of the schoolâ ™s Master of Science in Public Policy and Management degree program. Kristen S. Kurland is a teaching professor of architecture, information systems, and public policy at the H. John Heinz III College and School of Architecture, Carnegie Mellon University, where she teaches GIS, building information modeling, computer-aided drafting, 3D visualization, and infrastructure management.

So you want to be a crime analyst? Or perhaps you are a veteran police officer who has been newly assigned these duties? Then mastering the contents of this book will be a useful step to get you that job interview and learn the elementary tasks associated with crime analysis and, more specifically, crime mapping. But you best have a whole lot more on your resume if you expect to get the job. All of the basic concepts are introduced to the reader and covered in tutorials and exercises: creating a crime map, querying, geocoding, doing a "hot spot" analysis, utilizing census data, and several others. The reality of crime analysis work is a whole lot more complicated, so this book is at best an introduction to the basic tasks. There are several other, older books on crime mapping that cover much the same turf but this book provides better mapping guidance for you with the current ArcGIS software.Most crime analysis in the United States is done using ArcGIS from ESRI -- it is the dominant software in the market these days. This book's tutorials and exercises use ArcGIS 10 (the current version). You will be able to get a free trial version of ArcGIS from the ESRI website.Mapping, though, is but one skill a crime analyst should possess. Writing ability, understanding basic statistics, experience with MS Office Suite (Word, Excel, PowerPoint, sometimes Access), and good analytical and verbal skills are also essential. There is no easy way to become a crime analyst anymore as the supply of good candidates is far outpacing the number of positions in most major metropolitan areas. A good book that provides an overview of the nature of the work and the skill sets required is "Exploring Crime Analysis: Readings on Essential Skills" (2nd edition, 2009) by Samantha Gwinn and others. That book is available at .com. If you are determined on a career in this area then I recommend you join the International Association of Crime Analysts and go from there.As I have continued to use the book this past year I have discovered a few advanced sections where the explanation and procedure was a bit murky. Having done technical writing at various times in my career I can appreciate the challenge of writing a book like this and getting it all right. Still the book fully deserves its five-star rating.Some of the other reviewers have commented that if you are completely new to ArcGIS software then you might find learning it from this book and the trial ArcGIS software very difficult. I agree with that point. If that is the case then I recommend "Getting to Know ArcGIS for Desktop, Third Edition" by Michael Law and Amy Collins. I used an older edition but I see the 3rd edition is newly published in 2013 with different authors, and note that a fourth edition is forthcoming later in 2015. These, too, should be good books from ESRI Press and well worth the investment.

This tutorial has so many problems, they can't all be listed. I am currently in an online class which uses this text. The data on the disk causes major problems from tutorial 5 onward. for example, there is an excel file named AllPoverty\$. The student is supposed to join the file to a shapefile named tracts. You can't. In the join data box, selection 1: tracts and 2: AllPoverty\$ will select

properly, but selection 3 is blank. No amount of manipulation will get selection 3 to display unless you leave selection 1 blank. Without selections 1,2 and 3 chosen, you can't make a join, so Chapter 5-2 cannot be completed as written.Another issue, is properties>definition query>DateOccur.  $(DateOccur = date '2008-05-01 00:00:00')$  If you leave the 00:00:00 in the definition query you get an error message until you remove the 00:00:00 from the query. Whats makes this truly annoying is the problem occurs when trying to change the day or month. If you delete the entire query and start from scratch, the query works, but who wants to keep deleting and re-clicking the query when all you want to change is the 05 to a 04. Or change the 01 date to 17? Isn't ArcGIS supposed to speed up the work process?By the time you get to Chap 9, you are thoroughly frustrated. Chap 9 holds some special treats. Without Youtube to make sense of the topic, geocoding and batch addressing are a nightmare. The supplement, which was NOT included with this text has corrections for most of the bad exercises, however, the supplement does not provide help when data join will not function. The supplement even has an image of the data join window to show the user how much fun data join is when the text and available data are wrong.

Been struggling through this book for the past 7 weeks. The data and exercise materials only match about 50% of the time. Exercise materials are sometimes like the tutorials but not really. Going to be happy to be done with the course that I'm using this book for. My feedback to the University will be that if you are spending money on this book you should call ESRI and get your money back.

I've spent too much time with this book, I'm very familiar with ArcMap and I can say this book does a terrible job of teaching you how to use ArcGIS. I know this book is heavily recommended by Crime Analysis, but there are so many mistakes with this book. It does have some really good information, but if this your first time with ArcGIS, DON'T GET THIS BOOK!

This book is extremely thorough and fairly easy to understand, even for a beginner in GIS. The geospatial analysis techniques in this book are also taught with comprehensible instructions. I found this book to be well worth the money!

Good.

Good

crime analyst and used this book my first year on the job.

#### Download to continue reading...

GIS Tutorial for Crime Analysis (GIS Tutorials) GIS Tutorial 2: Spatial Analysis Workbook (GIS [Tutorials\) GIS Tutorial 1: Ba](http://privateebooks.com/en-us/read-book/Qy3Mz/gis-tutorial-for-crime-analysis-gis-tutorials.pdf?r=x2FbCSeVfHhHtzKFVKJn%2BELSdRqnz1LA2FVyOEqBuy8%3D)sic Workbook, 10.3 Edition (GIS Tutorials) GIS Tutorial 1: Basic Workbook, 10.1 Edition (GIS Tutorials) GIS Tutorial for Health, fifth edition: Fifth Edition (GIS Tutorials) GIS Tutorial for Health, fifth edition (GIS Tutorials) Autodesk Maya 138 Tutorials and Tips by Antonio Bosi: 138 useful Maya tutorials (tips & tricks) for experts and beginners True Crime Stories Volume 7: 12 Shocking True Crime Murder Cases (True Crime Anthology) True Crime Stories: 3 True Crime Books Collection (True Crime Novels Anthology) True Crime Stories: 12 Shocking True Crime Murder Cases (True Crime Anthology) True Crime: Homicide & True Crime Stories of 2016 (Annual True Crime Anthology) Designing Better Maps: A Guide for GIS UsersA Guide for GIS Users Image Formation in Low-Voltage Scanning Electron Microscopy (SPIE Tutorial Text Vol. TT12) (Tutorial Texts in Optical Engineering) The ESRI Guide to GIS Analysis Volume 1: Geographic Patterns & Relationships The Esri Guide to GIS Analysis, Volume 2: Spatial Measurements and Statistics GIS and Spatial Analysis in Veterinary Science Spatial Analysis: Modelling in a GIS Environment Doing Bayesian Data Analysis, Second Edition: A Tutorial with R, JAGS, and Stan Independent Component Analysis: A Tutorial Introduction (MIT Press) Data Analysis: A Bayesian Tutorial

Contact Us

**DMCA** 

Privacy

FAQ & Help